## SAP ABAP table BUP S RELA DATA CHECK API {BP-API: Check Data Relationship Addresses}

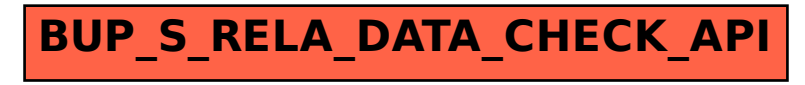